Family Name: .....

Other Names: .....

| ID Number: |
|------------|
|------------|

# COMP102: Test 1

## 25 March, 2010

#### Instructions

- Time allowed: 45 minutes .
- Answer all the questions. There are 45 marks in total.
- Write your answers in the boxes in this test paper and hand in all sheets.
- If you think some question is unclear, ask for clarification.
- Brief Java documentation is provided with the test
- This test contributes 15% of your final grade (But your mark will be boosted up to your exam mark if that is higher.)
- You may use paper translation dictionaries, and calculators without a full set of alphabet keys.
- You may write notes and working on this paper, but make sure your answers are clear.

#### Questions

## Marks

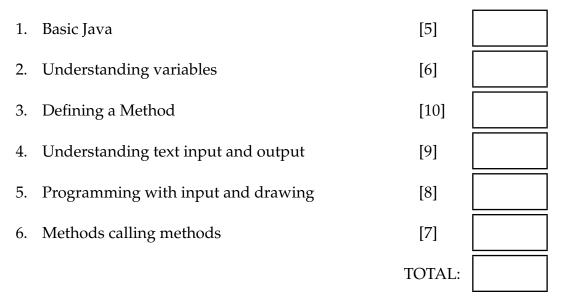

Please answer the following question. (Your answer will not affect your mark in any way.)

How much programming had you done before starting the course?

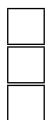

Little or none

Some (used variables, if's, and loops)

Lots (eg, used arrays, defined methods/functions with parameters, used libraries)

#### **Question 1. Basic Java**

Consider the class below. Your answers to the questions on the facing page should be a line number or a list of line numbers. (You may abbreviate, as in "2, 6–9, 15" instead of "2, 6, 7, 8, 9, 15")

```
public class Question1{
1
2
       public void printQuotation(){
3
           int aNum = UI.askInt("Number of assays: ");
4
           String tCateg = sc.askString("Test category: ");
5
           double cost = computeCost(aNum, tCateg);
6
           UI. printf ("Perform %d %s tests: $%d\n", aNum, tCateg, cost);
7
       }
8
9
       public double computeCost(int num, String categ){
10
           double ans;
11
           if (categ.equals("bioassay")){
12
               ans = 80.50 + (num * 13.40);
13
           }
14
           else {
15
               ans = 65.80 + (num * 8.90);
16
           }
17
           return ans;
18
       }
19
20
   }
```

[5 marks]

continued...

#### (Question 1 continued)

The following questions refer to the code on the facing page:

(a) [1 mark] Which line or lines contain the definition of the computeCost method?

(b) [1 mark] Which line or lines contain the header of the printQuotation method?

(c) [1 mark] Which line or lines contain an assignment statement?

(d) [1 mark] Which line or lines contain a declaration of a variable?

(e) [1 mark] Which line or lines contain a declaration of a parameter?

### **Question 2. Understanding variables**

What will the following game method print out? Hint: draw a box for each variable and keep track of the value that is put into it.

```
\textbf{public void game()} \{
```

}

```
int score = 30;
int numEggs = 11;
UI. println ("score=" + score);
UI. println ("Jumped bridge");
score = score - numEggs;
numEggs = numEggs - 2;
UI. println ("score=" + score);
UI. println ("numEggs=" + numEggs);
UI. println ("Tripped");
int oldEggs = numEggs * 2 / 3;
score = score + (oldEggs / 3);
UI. println ("score=" + score);
UI. println ("numEggs=" + numEggs);
UI. println ("numEggs=" + numEggs);
UI. println ("numEggs=" + oldEggs);
```

[6 marks]

#### Question 3. Defining a Method

[10 marks]

A university student association provides funding to student clubs based on the number of members. The grant is \$50 plus an additional \$12 per member for each member beyond the first 10. For example, a club with 3 members would get \$50; a club with 30 members would get \$50 +  $12 \times 20 =$  \$290.

Complete the following printClubGrant method which has two parameters — the club name and the number of members — and should print out the amount of the grant for club. If there are fewer than 10 members, the method should also print out a reminder to provide signed attendance records.

For example, calling printClubGrant("Darts Club", 30) should print out

```
Grant for Darts Club is $290
```

Calling printClubGrant("Tiddliwinks Club", 3) should print out

```
Grant for Tiddliwinks Club is $50
Remember to provide signed attendance records.
```

public void printClubGrant(String clubName, int members){

}

### Question 4. Understanding text input and output

Consider the following listPrices method which will prompt the user for some input and print something out.

#### public void listPrices (){

```
Ul.print("Items and prices: ");
String count = UI.next();
UI. print (count + " x ");
String item = UI.next();
UI. print (item);
int price= UI.nextInt ();
UI. println (" cost $" + price);
count = UI.next();
item = UI.next();
UI. print (count + " x " + item);
price= UI.nextInt ();
UI. println (" cost $" + price);
if (UI.hasNextInt()) {
    price = UI.nextInt ();
    Ul. println ("shipping: $" + price);
}
else {
    String note = UI.nextLine();
    UI. println ("Note: " + note);
}
```

(a) [3 marks] What will the method print out if the user typed the following (underlined) input in response to the prompt:

Hint: draw a box for each variable and keep track of the value that is put into it.

```
Items and prices:

<u>2 tables 20 book end 50 5</u>
```

(Question 4 continued on next page)

}

#### (Question 4 continued)

**(b)** [3 marks] What will the method print out if the user typed the following input in response to the prompt:

Items and prices: chair 30 4 lights 100 6 couches 50

(c) [3 marks] Explain what the program would do if the user entered just 5 in response to the prompt.

#### Question 5. Programming with input and drawing

Complete the drawShapes method on the facing page. drawShapes should let a user specify a set of 10 shapes (circles or squares) and draw them in a window. The program should repeatedly prompt the user for the next shape and its position. At each prompt, the user should enter the kind of shape (square or circle) and the coordinates of the position where the shape should be drawn. The program should then draw a blue square or red circle of width 20 units at the specified position. The method should stop after it has drawn 10 shapes.

For example, if the user responded to the first prompt with *circle 100 100* and to the second prompt with *square 250 380*, the program should draw a red circle of diameter 20 at position (100,100) and a blue square of size 20 at position (250,380).

Hint: look up the documentation for setColor, fillRect, and fillOval.

# (Question 5 continued)

public void drawShapes(){

#### **Question 6. Methods calling Methods**

The following drawRailwaySign method is intended to be part of a program for drawing diagrams of roads. drawRailwaySign draws two lights on each end of a middle bars; the left light will be red, and the right light will be black. Each light is made of three concentric circles; the width of the bar is the same as the diameter of the lights.

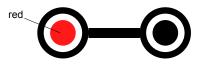

drawRailwaySign has two parameters – x and y specifying the position of the center of the sign.

```
public void drawRailwaySign (int x, int y){
    UI.setColor(Color.black);
    int width = 16;
    UI. fillRect (x-width/2, y-1, width, 3); // the bar across the middle
    UI. fillOval (x-width/2-16, y-8, 16, 16); //outside of left light
    UI.setColor(Color.white);
    UI. fillOval (x-width/2-14, y-6, 12, 12); //white ring of left light
    UI.setColor(Color.red);
    UI. fillOval (x-width/2-12, y-4, 8, 8); // center of left light
    UI.setColor(Color.black);
    UI. fillOval (x+width/2, y-8, 16, 16); // outside of right light
    UI.setColor(Color.white);
    UI. fillOval (x+width/2+2, y-6, 12, 12); //white ring of right light
    UI.setColor(Color.black);
    UI. fillOval (x+width/2+4, y-4, 8, 8); // center of right light
```

drawRailwaySign is not well designed: it has a lot of repetition and has many literal constants which are hard to interpret and would make it hard to change the size of the sign. It would be better design to make another method called drawLight which draws a single light and make drawRailwaySign call the method twice, as in the version of drawRailwaySign on the facing page. drawLight should also use variables rather than literal constants.

Complete the definitions of drawRailwaySign and drawLight on the facing page. You will need to determine the appropriate arguments for the calls to drawLight, the appropriate parameters in the definition of drawLight, as well as the statements in drawLight.

You should define and use variables inside drawLight to make the code more readable, and easier to scale.

}

10

```
public void drawRailwaySign (int x, int y){
(Question 6 continued)
UI.setColor(Color.black);
         int width = 16;
         UI. fillRect (x-width/2, y-1, width, 3); // the bar across the middle
         this.drawRailwayLight(
         this.drawRailwayLight(
    }
    public void drawRailwayLight(
    }
```

#### SPARE PAGE FOR EXTRA ANSWERS

Cross out rough working that you do not want marked. Specify the question number for work that you do want marked.

\*\*\*\*\*